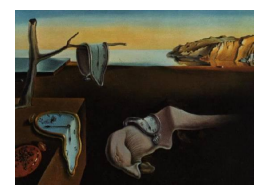

# Journal of Statistical Software

*MMMMMM YYYY, Volume VV, Issue II. [doi: 10.18637/jss.v000.i00](https://doi.org/10.18637/jss.v000.i00)*

## **A Capitalized Title: Something about a Package** foo

**FirstName LastName** University/Company

**Second Author** Affiliation

**Third Author** Universitat Autòn[om](https://orcid.org/0000-0000-0000-0000)a de Barcelona

**Abstract**

The abstract of the article.

*Keywords*: keywords, not capitalized, Java.

### **1. Introduction**

This template demonstrates some of the basic LaTeX that you need to know to create a JSS article.

#### **1.1. Code formatting**

In general, don't use Markdown, but use the more precise LaTeX commands instead:

- Java
- plyr

One exception is inline code, which can be written inside a pair of backticks (i.e., using the Markdown syntax).

If you want to use LaTeX commands in headers, you need to provide a short-title attribute. You can also provide a custom identifier if necessary. See the header of Section [2](#page-1-0) for example.

#### **2. R code**

<span id="page-1-0"></span>Can be inserted in regular R markdown blocks.

 $R > x < -1:10$  $R > x$ [1] 1 2 3 4 5 6 7 8 9 10

#### **2.1. Features specific to** rticles

- Adding short titles to section headers is a feature specific to rticles (implemented via a Pandoc Lua filter). This feature is currently not supported by Pandoc and we will update this template if [it is officially supported in the future.](https://github.com/jgm/pandoc/issues/4409)
- Using the \AND syntax in the author field to add authors on a new line. This is a specific to the rticles::jss\_article format.

#### **Affiliation:**

FirstName LastName University/Company First line Second line E-mail: [name@company.com](mailto:name@company.com) URL: <https://posit.co>

Third Author Universitat Autònoma de Barcelona Department of Statistics and Mathematics, Faculty of Biosciences, Universitat Autònoma de Barcelona

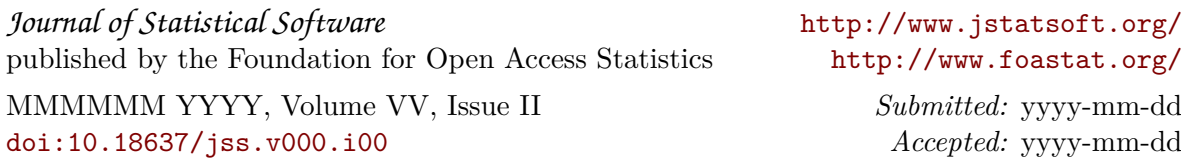